#### **Adobe Photoshop Mod Apk Download - CHESAPRG**

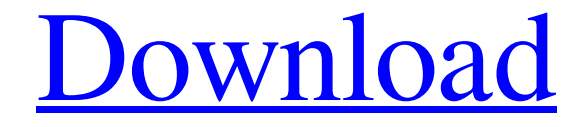

**Adobe Photoshop Download For Pc Mod Apk Crack With Keygen Download [Mac/Win] [Latest 2022]**

#### The main window The most important thing to know about the

Photoshop main screen is that it's always in a state of design edit. You can see any layer that exists in the current design. (See Chapter 14 for the details on layers and the way they're used in Photoshop.) If you have multiple layers,

you'll see them all in the layer window. (See the next section for more information on layers.) If you want to work on one layer or the topmost layer, you can do so quickly and easily. In the following sections, we show you a few of the different

## functions on the main Photoshop window to get you started.

**Adobe Photoshop Download For Pc Mod Apk Crack + (LifeTime) Activation Code**

# Just like you would use Photoshop in the real world, you'll edit images and create graphics using the

Elements interface. Photoshop Elements makes creating and editing digital images easy so that anyone can do it. In this tutorial, you'll learn how to create your first vector image in Photoshop Elements. You will learn how to make

some basic shapes, add strokes and colors, adjust curves, and change the size of the image using a new feature called Smart Object. Be sure to check out the remaining tutorials in this series. The Materials Follow these

steps to make the image in this tutorial. You can follow along with the steps in this Photoshop document or download the.psd file to follow along with. The Steps 1. Make a Basic Shape Open the vector image in Photoshop. Start

with a basic shape. Use the Line Segment Tool to draw a line. Press and hold Ctrl while clicking to draw a closed line. Notice that the line is thick because you selected the Line Segment Tool. To make a thinner line, you'll need to change

the line's weight. Press and hold Shift and click to draw a square. By pressing and holding Ctrl, you can connect the two ends of the line together to form a square. Draw another square. Drag the two squares so that they overlap. Press

Shift and click to connect the two squares and create a diamond shape. 2. Add an Inner Border Add a rectangle that covers the inner perimeter of the diamond shape. Start by drawing a rectangle. Move the rectangle so that it's

just inside the area of the diamond. Click the Line Segment Tool and select 1-pixel wide black line. Draw a stroke along the lower edge of the rectangle. Drag the rectangle so that it overlaps the inside of the diamond. Use the Direct

Selection Tool (white arrow) to drag the rectangle inward toward the inside of the diamond. Select the white arrow tool. In the Toolbox, click and hold the Corner Selection Tool to make a selection as shown in the image. Use the

Direct Selection Tool (white arrow) to move the top edge of the rectangle inward. Click and hold the Direct Selection Tool to select the bottom edge of the rectangle. Move the corner selection tool over the edge of the rectangle that you

### selected. Drag inward to create a small arc. Move the corner selection tool over the end 05a79cecff

**Adobe Photoshop Download For Pc Mod Apk Activation Code With Keygen Free Download**

Photoshop has a selection of Layer Styles to help in designing the photo. You can use Layer Styles to create customized effects, such as shadows, lighting and gradients. Photoshop has a collection of Photoshop Plugins that can be used to extend Photoshop's functionality, such as one that automatically matches the color of an image to that of a background. A Filter is a collection of effect

icons that you can use to change the look of a photo without having to retouch it. Color and Photo Editing Photoshop has a number of color effects, such as Changing the hue, saturation, lightness and color casts

Photoshop has several tools to work with colors, colorspaces, curves and levels. These tools can be used to sharpen, enhance, reduce or restore color to a photo and alter color balance. Photoshop has many features for working

with images. One of the most common ones is the ability to crop your image. Cropping is the process of editing an image to make it smaller in size. This is usually done so that you can print it or use it in various other ways. Text Editing and

Layers Photoshop has a large selection of text tools and a collection of plugins to extend its functionality, such as a spell checker. Photoshop has a variety of tools for adding and editing text. These include Brushes, type tools, the text tool,

Adjustments, and Layer Styles. Photoshop's layers allow you to build complex designs or combine them to create a single, cohesive image. Layers can be used to blend layers of different photographic shots together, making

it easy to create photomerge images Photoshop has a collection of tools and features for working with layers, such as the ability to use multiple layers simultaneously. Image Editor Features Photoshop has a large collection of editing

tools. The most common of these are as follows: The Brush The Brush tool can be used to modify an image by painting over a desired area. The Brush tool can be used in different ways, from one tool used for all of the tools to using

multiple tools to create different effects. Erase Brush The Erase brush tool allows you to make selections by painting over the areas to remove the image. The Clone Stamp The Clone Stamp tool is used to copy pixels from one area of an

#### image to another area. This can be used to edit damaged,

**What's New in the?**

## How do they pay to visit the checkout page? There are two ways for users to pay: PayPal They use PayPal which is fast

and easy. With PayPal you have to pay with your bank details which means that there is no credit card information stored on our website – it is all safely stored in your account. Bank Transfer You can transfer money to our company

account by yourself. What is the exact payment method? The exact payment method is your choice – it depends on your country's regulations. My question wasn't answered here – What can I do? It's possible that the question wasn't

asked because the answer doesn't apply. Be sure to write a new question in the "Write a new question" tab. If a product is only available in a certain store, make sure to check that the "Checkout for selected store" option is

selected. Also, make sure that you answer all questions that you think could affect the operation of the website. What is the difference between PayPal and Google Checkout? Many of our customers use PayPal and never hear

about Google Checkout. And when they are about to pay with Google Checkout, they are confused as to why their information is being sent to Google, etc. We believe that one of the reasons for this is that PayPal is the best option in

Europe and in America, whereas Google Checkout is not that widely used in Europe. PayPal is used more and more, but Google Checkout isn't being used in Europe. It's also interesting to note that PayPal is more widely used in

Europe than in America. It would be logical for Google to aim to conquer the same markets. However, you should also know that both Google Checkout and PayPal are safer options than a bank transfer. What is the

difference between the currencies that are available on the website? At the moment, we offer shoppers from Germany, Austria, France, Italy, Spain, the Netherlands, Switzerland and the United Kingdom the

chance to pay with their local currency. Thanks to our internationalisation module, we're able to receive payments in various currencies and convert them at the time of payment. Please note that all prices are displayed in

the local currency – the currency of the country where the user is located. You can easily find out what your local currency is thanks to the "

**System Requirements:**

Requires Microsoft.NET Framework 2.0 or later. Software Used to Develop the Add-On 3D Rotation and Sorting for the Unbounded (Unbounded-All.3DS)

and Boundless (Boundless-All.3DS) Add-Ons was developed in Visual Studio 2005. All items in the list below will run on the same system, without needing to be restarted. These tools are referenced by the add-

#### on as needed. Model Editor Downloader AutoTileM

#### Related links:

[https://greenboxoffice.ro/photoshop-7-0-x86-portable-download-exe-portable-exe-free](https://greenboxoffice.ro/photoshop-7-0-x86-portable-download-exe-portable-exe-free-download/)[download/](https://greenboxoffice.ro/photoshop-7-0-x86-portable-download-exe-portable-exe-free-download/) [https://waappitalk.com/upload/files/2022/07/XfnpYDGfKo14iMSqyazf\\_01\\_9c738c7697a67](https://waappitalk.com/upload/files/2022/07/XfnpYDGfKo14iMSqyazf_01_9c738c7697a678b373b70523c4ef9842_file.pdf) [8b373b70523c4ef9842\\_file.pdf](https://waappitalk.com/upload/files/2022/07/XfnpYDGfKo14iMSqyazf_01_9c738c7697a678b373b70523c4ef9842_file.pdf) [https://crmchealth.org/sites/default/files/webform/adobe-photoshop-cs6-update-download](https://crmchealth.org/sites/default/files/webform/adobe-photoshop-cs6-update-download-softonic.pdf)[softonic.pdf](https://crmchealth.org/sites/default/files/webform/adobe-photoshop-cs6-update-download-softonic.pdf) <https://btr-pen.com/wp-content/uploads/2022/07/isaijys.pdf> <https://kramart.com/photoshop-2012-دانلودجنس/> <http://archlooks.com/why-free-adobe-photoshop-make-sure/> [https://vetwildmesabozi.wixsite.com/zaparlire::zaparlire:8f7kHvmlnR:vetwildmesabozi@yaho](https://vetwildmesabozi.wixsite.com/zaparlire::zaparlire:8f7kHvmlnR:vetwildmesabozi@yahoo.com/post/photoshop-2020-font-free-download-20-free-fonts) [o.com/post/photoshop-2020-font-free-download-20-free-fonts](https://vetwildmesabozi.wixsite.com/zaparlire::zaparlire:8f7kHvmlnR:vetwildmesabozi@yahoo.com/post/photoshop-2020-font-free-download-20-free-fonts) <https://aceon.world/20-cloud-brushes/> [https://jariosos.com/upload/files/2022/07/Jz4tE7sZxmM2WwoCY8YH\\_01\\_9c738c7697a678](https://jariosos.com/upload/files/2022/07/Jz4tE7sZxmM2WwoCY8YH_01_9c738c7697a678b373b70523c4ef9842_file.pdf) [b373b70523c4ef9842\\_file.pdf](https://jariosos.com/upload/files/2022/07/Jz4tE7sZxmM2WwoCY8YH_01_9c738c7697a678b373b70523c4ef9842_file.pdf) [https://earthoceanandairtravel.com/2022/07/01/how-to-transfer-photoshop-to-another](https://earthoceanandairtravel.com/2022/07/01/how-to-transfer-photoshop-to-another-computer/)[computer/](https://earthoceanandairtravel.com/2022/07/01/how-to-transfer-photoshop-to-another-computer/) <http://dealskingdom.com/best-photoshop-free-fonts-2021-with-svg/> [https://esport-ready.com/wp-content/uploads/2022/07/download\\_cs\\_photoshop\\_free.pdf](https://esport-ready.com/wp-content/uploads/2022/07/download_cs_photoshop_free.pdf) <https://medicilearningit.com/how-to-get-photoshop-elements-2020-free/> [https://startclube.net/upload/files/2022/07/QXCvqDmRpCj4E9pJJGAY\\_01\\_2736e88a81d0d](https://startclube.net/upload/files/2022/07/QXCvqDmRpCj4E9pJJGAY_01_2736e88a81d0d5273769faa4c5062c01_file.pdf) [5273769faa4c5062c01\\_file.pdf](https://startclube.net/upload/files/2022/07/QXCvqDmRpCj4E9pJJGAY_01_2736e88a81d0d5273769faa4c5062c01_file.pdf) <https://www.careerfirst.lk/sites/default/files/webform/cv/arroneal598.pdf>

<https://fpp-checkout.net/wp-content/uploads/2022/07/ottepal.pdf> <http://www.tunlive.com/wp-content/uploads/pachrebe.pdf> <http://dottoriitaliani.it/ultime-notizie/senza-categoria/stunning-free-wedding-fonts/> [https://www.sprutha.com/wp](https://www.sprutha.com/wp-content/uploads/2022/07/Adobe_Photoshop_70_Full_Course_In_Hindi_PDF.pdf)[content/uploads/2022/07/Adobe\\_Photoshop\\_70\\_Full\\_Course\\_In\\_Hindi\\_PDF.pdf](https://www.sprutha.com/wp-content/uploads/2022/07/Adobe_Photoshop_70_Full_Course_In_Hindi_PDF.pdf) [http://gjurmet.com/wp](http://gjurmet.com/wp-content/uploads/2022/07/50_Free_Wedding_Photo_Effects_Photoshop_CS5.pdf)[content/uploads/2022/07/50\\_Free\\_Wedding\\_Photo\\_Effects\\_Photoshop\\_CS5.pdf](http://gjurmet.com/wp-content/uploads/2022/07/50_Free_Wedding_Photo_Effects_Photoshop_CS5.pdf)